#### Fakultät mit CPS

#### Ohne CPS:

fun fac n = if n <= 1 then 1 else n\* fac (n-1)

Im CPS:

fun fac1  $(n, k) = if n \leq 1 then k 1$ else fac1 (n-1, fn  $x => k$  (n\*x)) val fac1 = fn : int \* (int - > 'a) - > 'a fac1  $(3, fn \ x=> x);$ val it  $= 6$  : int

# Vorteile der CPS

- Optimierung des Speicher-Verhaltens: Jeder Aufruf, insbesondere end-rekursive Aufrufe, liefern stets den Wert der aufrufenden Funktion:
	- . Transformation der rekursiven Funktionen in end-rekursive Funktionen
	- . Compiler-Optimierungen: Der SML-Compiler benutzt CPS als Zwischendarstellung für Compilierung und Optimierungen  $\implies$  unnötige Rücksprünge werden eliminiert
- Erhöhung der Ausdrucksstärke: Explizitheit der Kontrolflusses
	- . benutzer-definierte Kontrollstrukturen durch explizite Modellierung des Kontrolflusses: z.B. Threads, Korutinen, Ausnahmen

# CPS und Effizienz

Im CPS sind die Rückgaben aus Funktionen unnötig.

=⇒ Der Aufruf einer Continuation (Die Aktivierung einer Continuation) braucht nicht die Kontrolle an den Aufrufenden zurückzugeben.

⇒ Programme in CPS können effizient implementiert werden.

# Implizite Continuations

- Soweit haben wir Continuations explizit konstruiert und durchgereicht.
- Jede Berechnung eines Ausdruckes in SML hat eine implizite Continuation:

#### die aktuelle Continuation (current continuation)

Dies ist die Funktion, die die Zukunft der Auswertung dieses Ausdruckes repräsentiert, d.h. eine Abstraktion dessen, was das System mit dem Wert des Ausdruckes machen wird.

# Implizite Continuations

Betrachten wir den Ausdruck:

 $1 + 2 * 3$ 

Die impliziten Continuations für jeden Teilausdruck sind unten dargestellt:

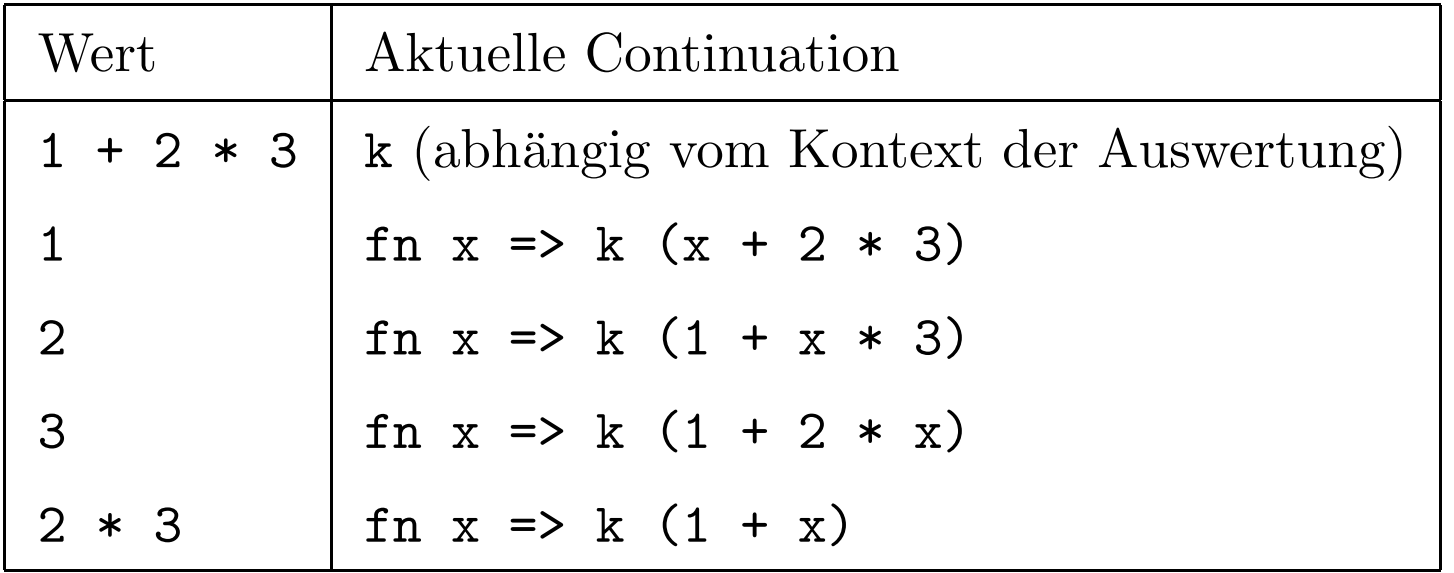

In SML of New Jersey (wie auch Scheme, Python, u.a.) ist die aktuelle Continuation ein "first class value":

- Man kann auf die aktuelle Continuation zugreifen und sie als "first class value" manipulieren
- Man kann Continuations aktivieren

Das Modul SMLofNJ stellt einen Typ und Operationen für Continuations zur Verfügung:

```
type 'a cont
val callcc : ( ' a cont -> 'a) -> ' a
val throw : 'a cont ->'a ->'b
```
- Werte vom Typ 'a cont repräsentieren Fortsetzungen von Berechnungen die Werte vom Typ 'a zurückliefern.
- Die aktuelle Continuation wird mit Hilfe von callce (call with  $current$  continuation) explizit verfugbar.
- Eine Continuations kann mit Hilfe von throw aktiviert werden.

- callcc (fn k => e) macht die Fortsetzung der Berechnung, die e benutzt (die aktuelle Continuation), innerhalb des Ausdrucks e selbst verfügbar.
- throw k a aktiviert die Continuation k mit dem Wert a

 $1 + \text{ callcc (fn } k \implies e)$ 

• Wenn e die Continuation k nicht aktiviert:

 $\implies$  callcc (fn k => e) liefert den Wert von e  $\Rightarrow$  1 + den Wert von e wird zurückgeliefert.

• Wenn bei der Auswertung von e die Continuation k via throw k e' aktiviert:

⇒ die Berechnung fortgesetzt als hätte callcc (fn k => e) den Wert von e' zurückgeliefert

 $\implies$ 1 + den Wert von e' zurückgeliefert.

## **Continuations**

 $1 + \text{triangle}$  (fn k = > 2); val it  $= 3: int$  $1 + \text{triangle}$  (fn k => throw k 3); val it  $= 4 : int$ 

fun plist  $l = \text{case} \space l$  of nil  $\Rightarrow$  1  $| 0 : : \_ = > 0$  $|h :: r \implies h * (p list r)$ 

plist [1,2,3,4,5,0,6,7,8] berechnet 1\*(2\*(3\*(4\*(5\*0)))).

Besser: mit Continuations

fun plist1  $l = \text{cal}$  (fn k => l e t fun  $p l =$ case l of nil  $\Rightarrow$  1  $\vert 0 \cdots \vert = \rangle$  throw k 0 |  $h :: r => h * (p r)$ in p l end )

plist1 [1,2,3,4,5,0,6,7,8] liefert direkt 0.

# Continuations-Anwendung: Coroutinen

 $Coroutine = \text{Funktion},$  die, nach dem sie einen Wert zurückliefern, in dem zuletzt verlassenen Zustand fortgesetzt werden kann.

- Der erste Startpunkt der Coroutinen ist der Anfangspunkt der Coroutine
- Nach einer Rückgabe setzt die Berechnung bei einem neuen Aufruf nach dem Rückgabepunkt fort.
- =⇒ Verallgemeinerung von Funktionen:
- mehrere Eingangspunkte
- mehrere Rückgaben aus einer einzigen Funktionsinstanz

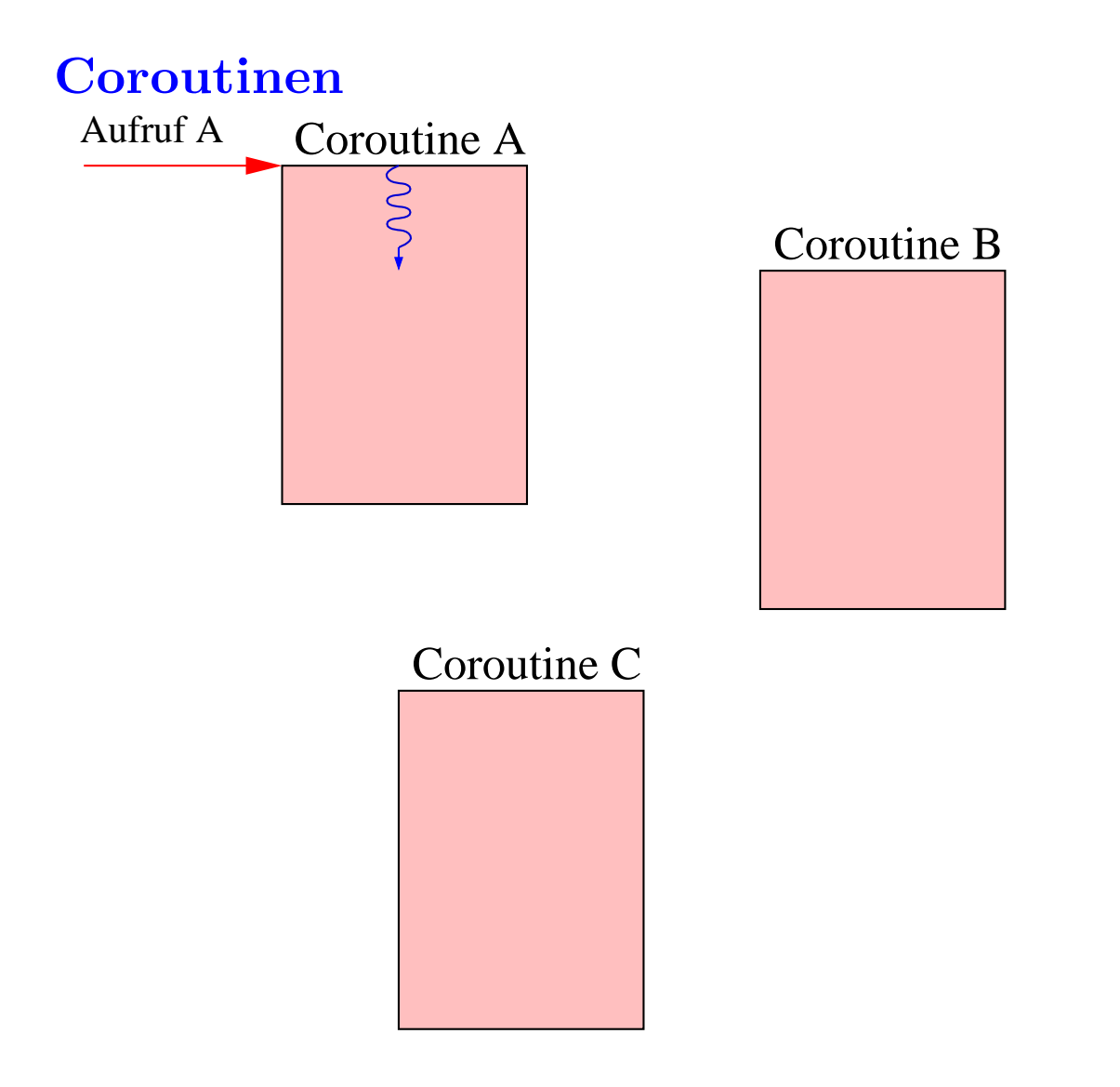

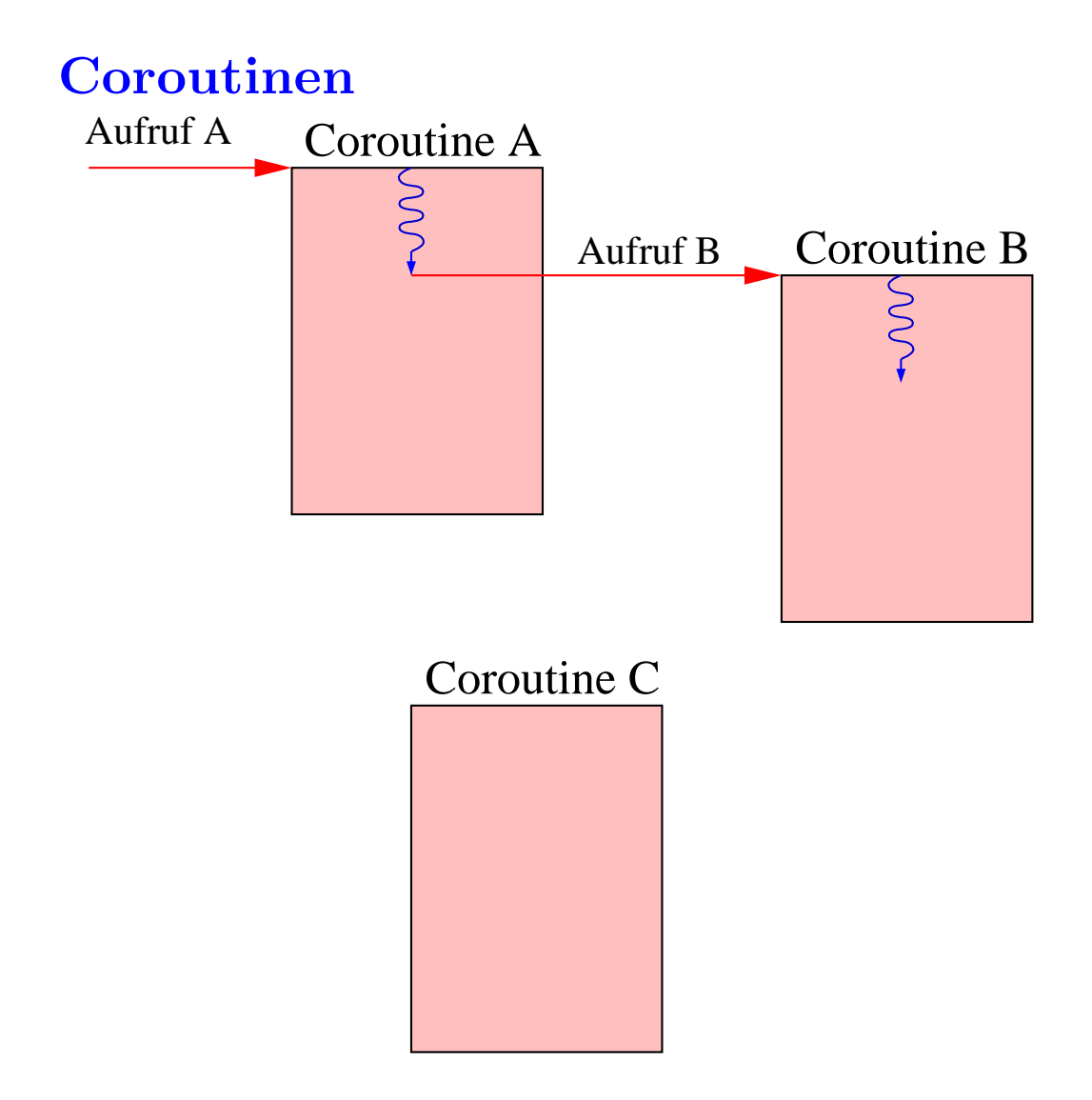

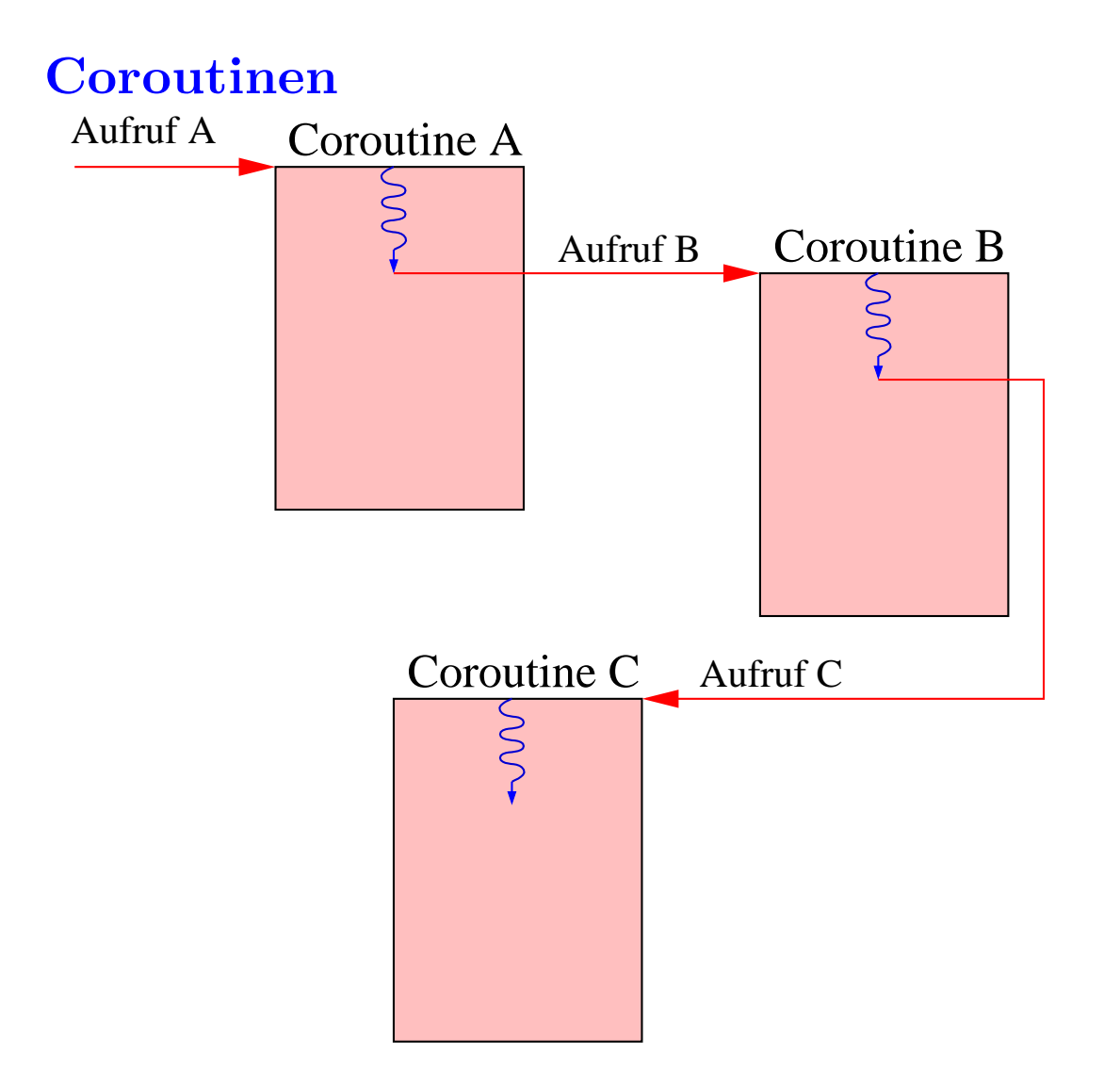

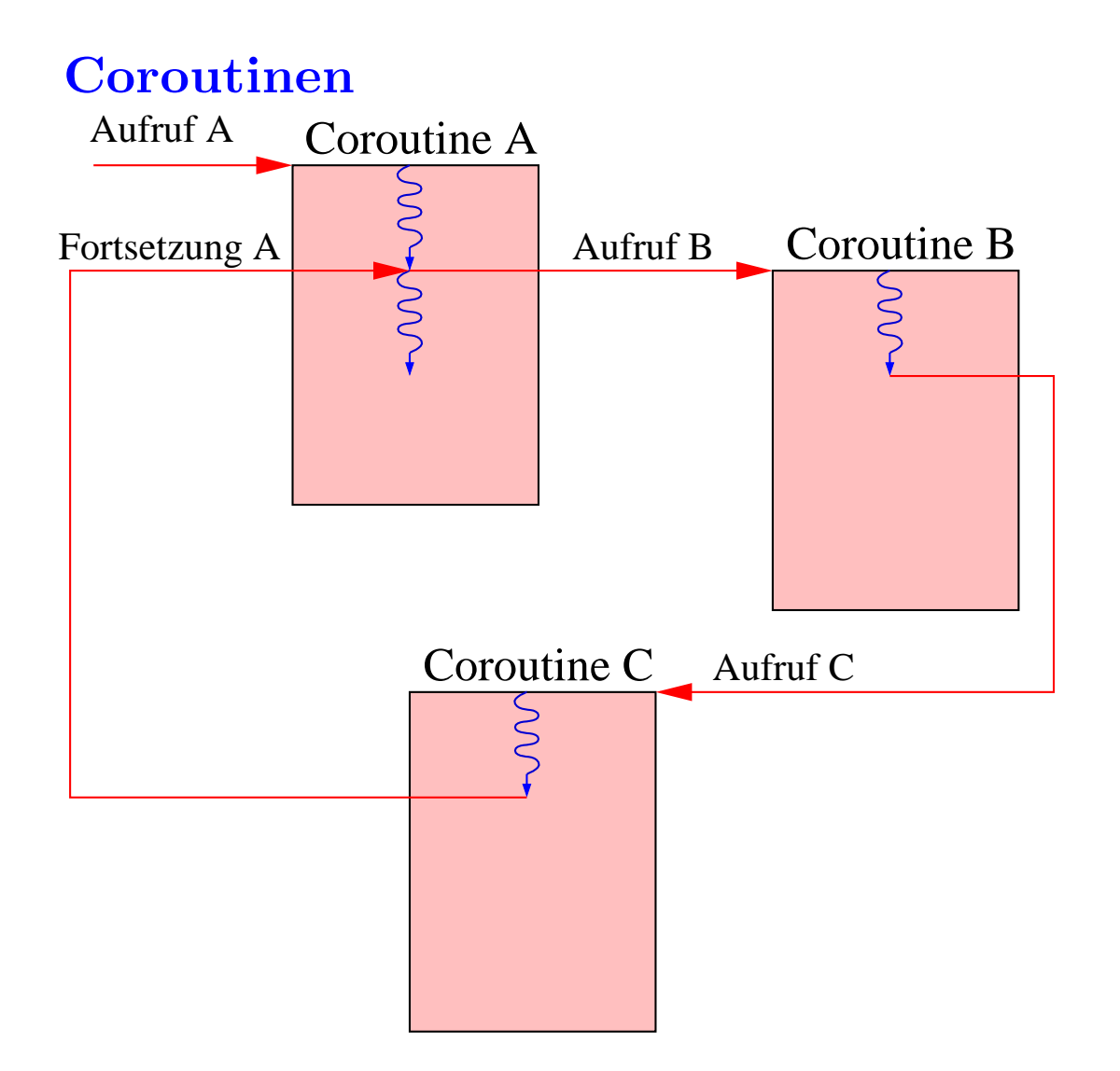

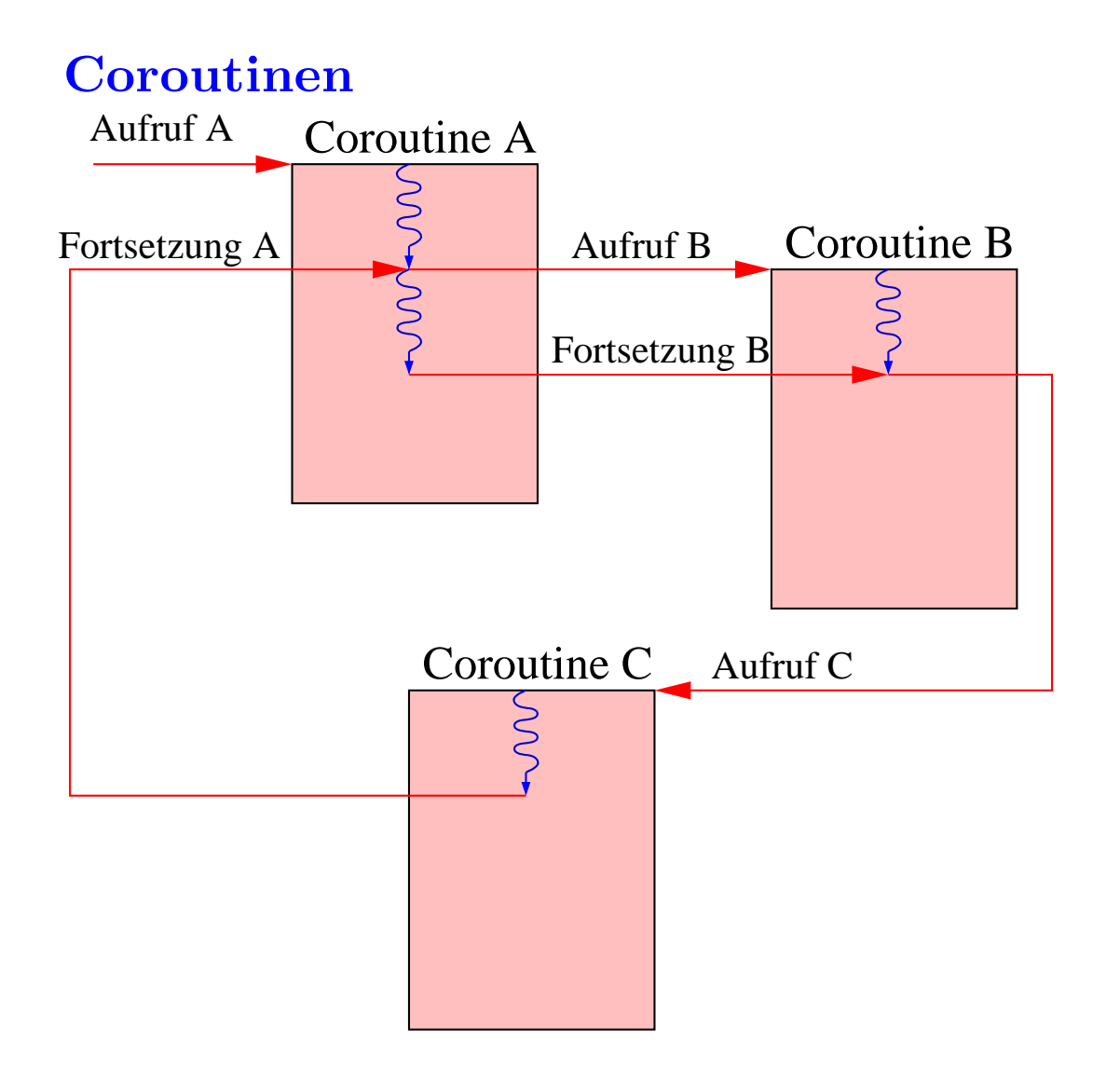

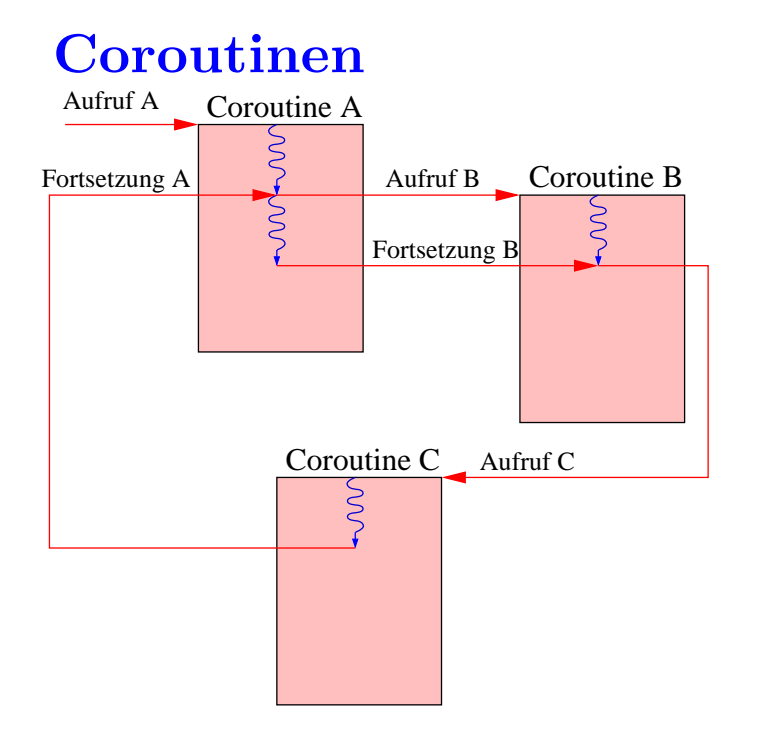

Statt Subordination der Aufgerufenen gegenüber der Aufrufenden  $\implies$  Koordination  $\implies$  Coroutinen

Die Ergeuger-Verbraucher-Architektur:

- Der Erzeuger stellt eine Resource zur Verfügung
- Der Verbraucher benutzt die Resource
- Die Kontrolle liegt alternativ beim Erzeuger bzw. Verbraucher

```
val buf = ref 0
fun produce (n, \text{consumer} : \text{state}) =(buf := n; produce (n+1, resume consumer))fun consume (product: state) =
  (print (Int.toString (!buf)); consume ( resume product))
```
- resume-Aufrufe implementieren die Übergabe der Kontrolle zwischen dem Erzeuger und dem Verbraucher.
- Bei der Übergabe der Kontrolle muss der aktuelle Zustand des Aufrufenden mit übergeben werden.
- Der Zustand einer Coroutine ist eine Continuation

Implementierung der Kontrollübergabe:

```
val buf = ref 0
datatype state = S of state cont
fun resume (S k) = \text{callc}(f n k1 \implies \text{throw } k (S k1))fun produce (n, \text{consumer} : \text{state}) =(buf := n; produce (n+1, resume consumer))fun consume (product: state) =
  (print (Int.toString (!buf)); consume ( resume product))
```
Äquivalent dazu:

```
val buf = ref 0
datatype state = S of state cont
fun produce (n, S \text{ cons}) =(buf := n;produce (n+1, \text{calculate (fn } k \implies \text{throw cons (S k))}))fun consume (S \text{ prod}) =(print (Int.toString (!buf));consume (callcc (fn k \implies throw prod (S k)))
```
## Anfang:

```
val buf = ref 0
datatype state = S of state cont
fun produce (n, S \text{ cons}) =(buf := n;produce (n+1, \text{calculate (fn } k \implies \text{throw cons (S k))}))fun consume (S \text{ prod}) =(print (Int.toString (!buf));consume (callcc (fn k \implies throw prod (S k)))
fun run () = consume (callcc (fn k => produce (0, S k)))
```
Mit zunehmender Anzahl Coroutinen in einem Programm wird die explizite Übergabe der Kontrolle mühsam und unübersichtlich. Besser: Threads

- flexibler und modularer Ansatz des Kontrollflusses
- asynchrone Events können auch behandelt werden

Eine Coroutine Scheduler koordiniert die verschiedenen Threads. Die Threads sind Coroutinen des Schedulers.

Scheduler-Funktionalität:

- verwaltet eine Schlange ready von Threads
- wenn aufgerufen (via dispatch), wählt einen Thread und setzt diesen fort
- Ein Thread ist eine unit cont

Definition eines Typ-Synonyms

```
type thread = unit cont
```
Scheduler-Funktionalität:

```
exc ept ion NoMoreThreads
type thread = unit cont
val ready : thread Queue . queue = Queue . mkQueue ()
fun dispatch () =throw ( Queue . dequeue ready ) ( )
  handle Queue. Dequeue \Rightarrow raise NoMoreThreads
```
Threads-Funktionalität:

• fork :  $(unit \rightarrow unit) \rightarrow unit$ 

fork f erzeugt einen neuen Thread, der die Funktion  $f$  ausführt. Der Aufrufende Thread wird suspendiert.

• yield : unit -> unit

yield () übergibt die Kontrolle an den Scheduler

 $\bullet$  exit : unit  $\rightarrow$  'a

exit () beendet den Aufrufenden Thread

```
fun enqueue t = Queue enqueue (ready, t)
fun exit () = dispatch ()
fun fork f =callcc (fn parentCont \Rightarrow (enqueue parentCont; f(); exit()))
fun yield () =callcc (fn cont \Rightarrow (enqueue cont; dispatch ()))
```
#### Erzeuger-Verbraucher-Threads

```
val buffer = ref 0
fun producer () =(\text{buffer} := ! \text{buffer} + 1; \text{yield} (); \text{producer} ()fun consumer () =(print (Int.toString (!buffer)); yield (); consumer ()fun run () =(init (j); fork consumer; producer (j)fun run2 () =(init (); fork consumer; fork producer; producer ()
```
# Continuations: Fazit

- Da die aktuelle Continuation "first class" ist, lassen sich grundlegende Konstrukte der Nebenläufigkeit leicht implementieren
- Andere Konstrukte lassen sich ebenso mit Hilfe von "first class" Continuations definieren, z.B.: Ausnahmen, Lösungs-Generatoren, Multi-Agent-Programmierung, Iteratoren, Backtracking, andere benutzer-definierte Kontrollstrukturen  $(\longrightarrow \ddot{\text{U}}_{\text{bung}})$

# 4.13 Das Modul-System von SML

# 4.13.1 Strukturen

In SML heissen die Module Strukturen:

```
structure Pairs =struct
   type 'a Pair = 'a * 'a
   fun Pair(a, b) = (a, b)fun first (a, b) = afun second (a, b) = bend
```
# Strukturen

Auf die Eingabe einer Struktur antwortet der Compiler mit dem Typ der Struktur, einer Signatur:

```
structure Pairs :
  s i g
    type 'a Pair = 'a * 'a
    val Pair : 'a * 'b ->'a * 'b
    val first : 'a * 'b -> 'a
    val second : ' a * ' b -> 'b
  end
```
## Strukturen

Die Definitionen innerhalb der Struktur sind außerhalb zunächst nicht sichtbar:

 $-$  first;

stdIn:41.1-41.6 Error: unbound variable or constructor: first

Über ihren Namen kann man in das Innere einer Struktur hineinsehen:

 $-$  Pairs. first; val it = fn : 'a \* 'b - > 'a

#### Strukturen

So kann man z.B. Funktionen für verschiedene Typen mit dem gleichen Namen definieren:

```
structure Triples =struct
    datatype 'a Triple = Triple of 'a * 'a * 'a
    fun first (Triple abc) = \#1 abc
    fun second (Triple abc) = \#2 abc
    fun third (Triple abc) = \#3 abc
  end
− Tr i p l e s . f i r s t ;
val it = fn : 'a Triples. Triple - > 'a
```